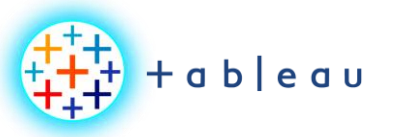

## **Hierarchy**

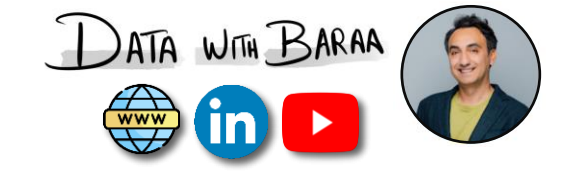

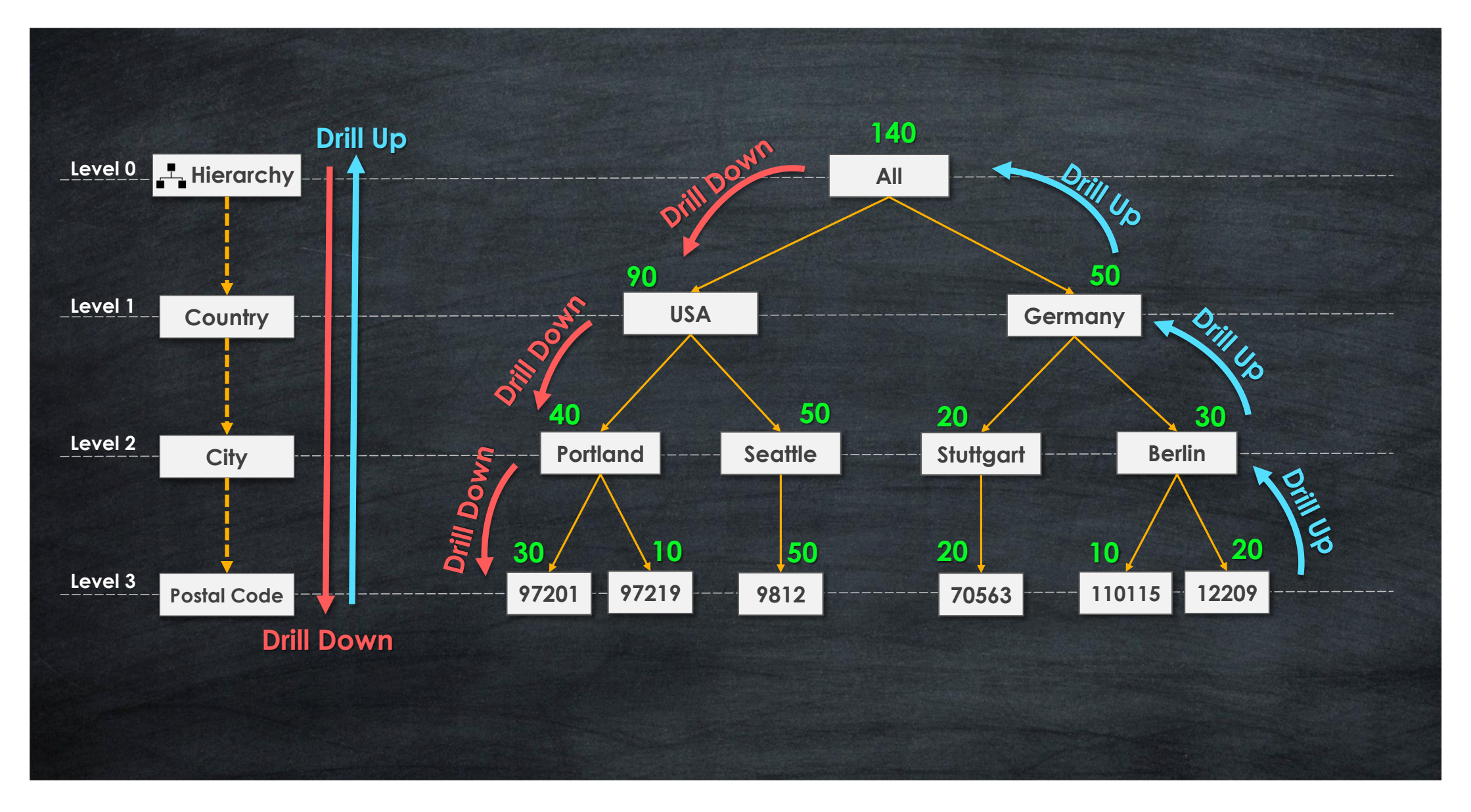

Tableau Ultimate Course | Section 8: Organizing Data | Hierarchies

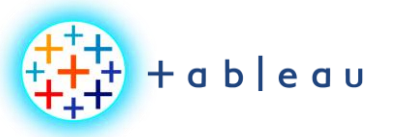

**K-Means Clustering**

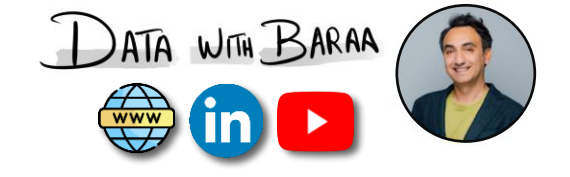

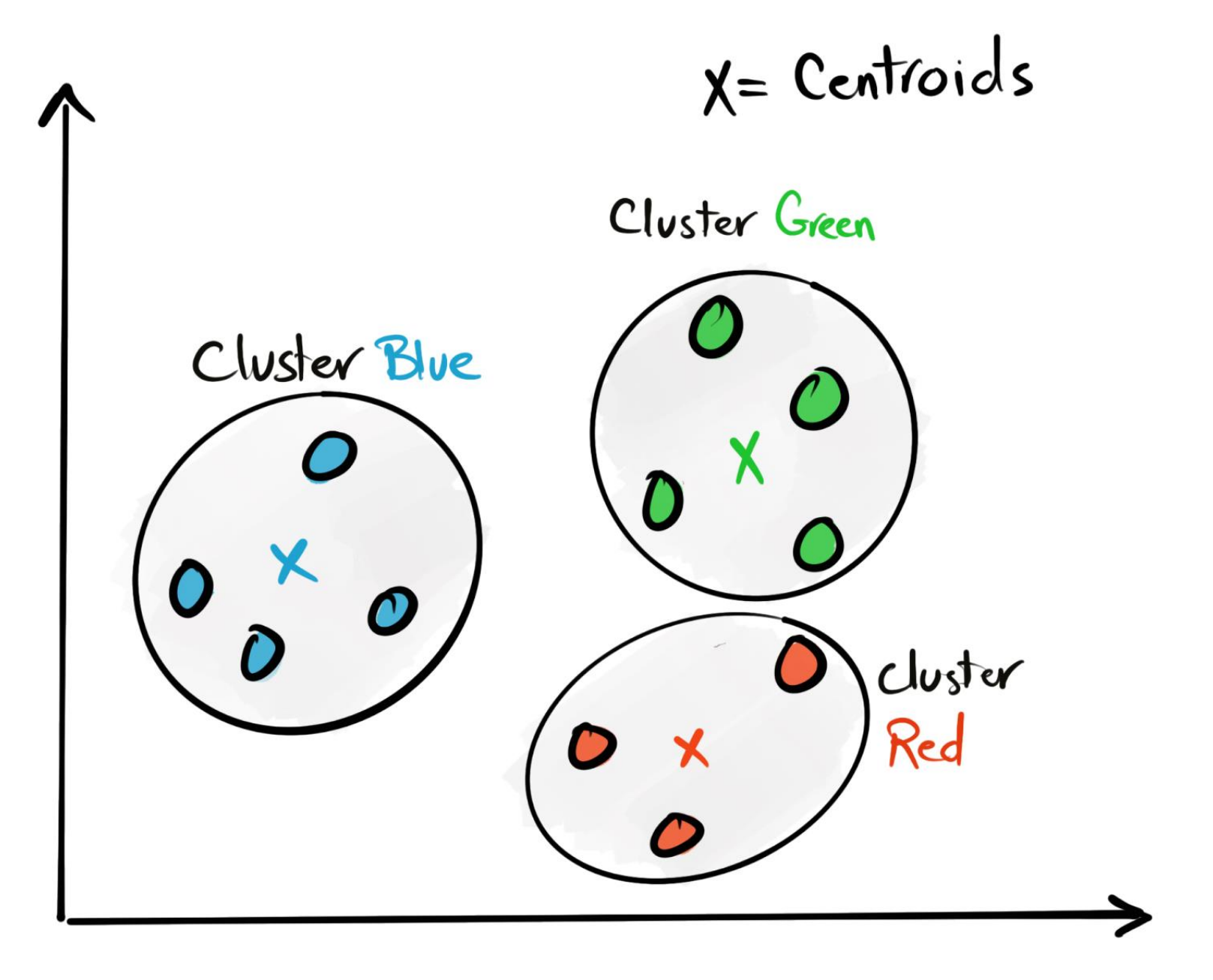

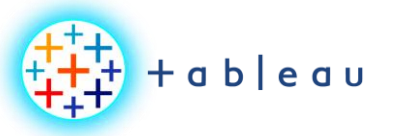

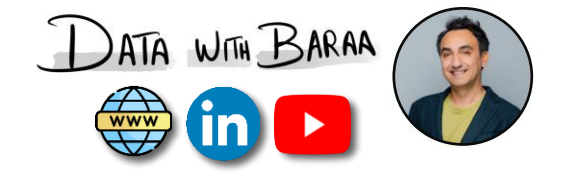

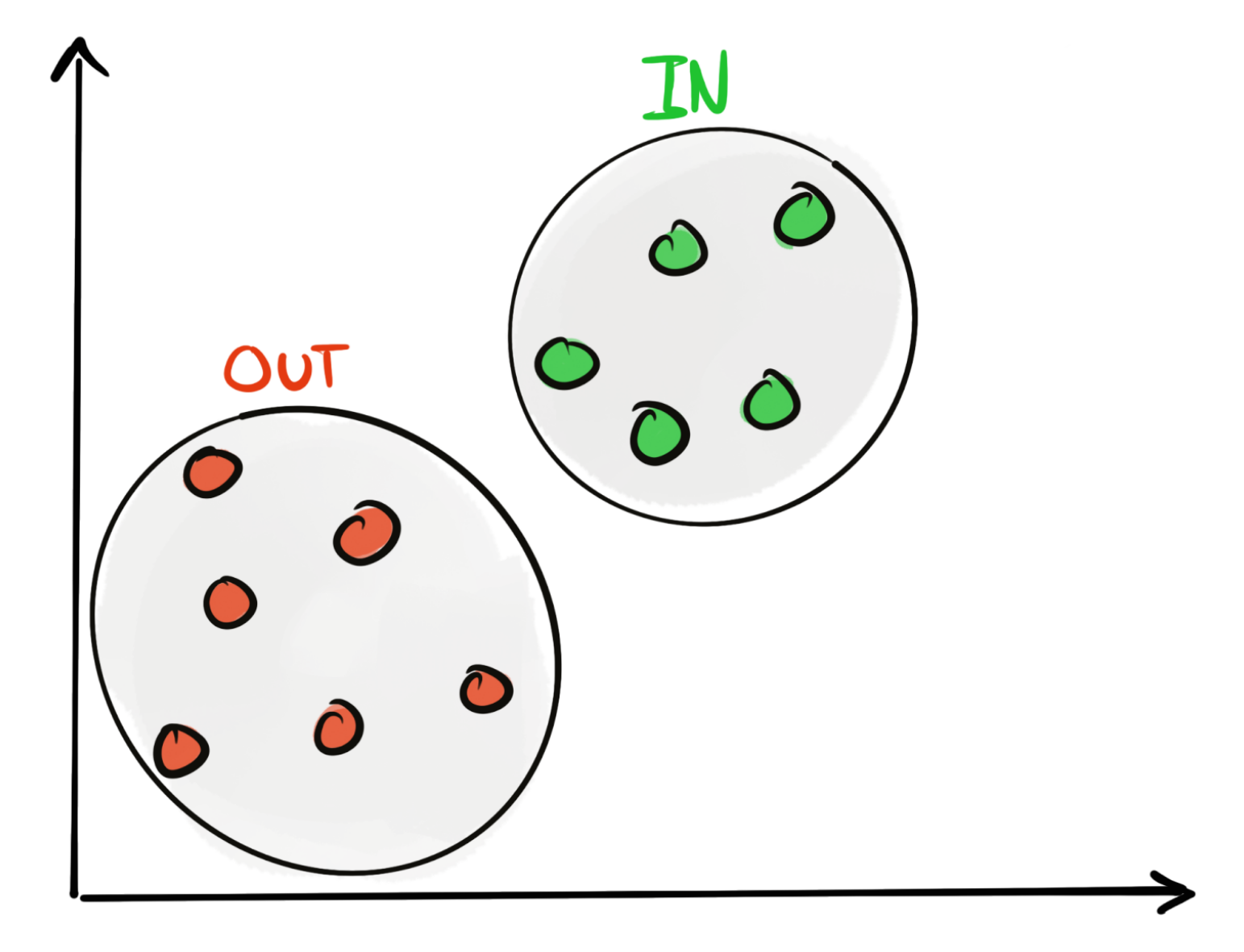

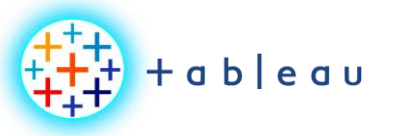

**Bins**

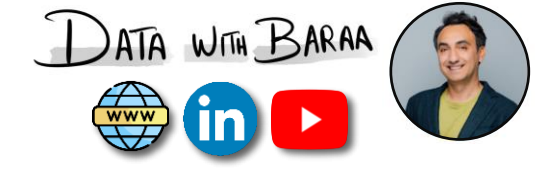

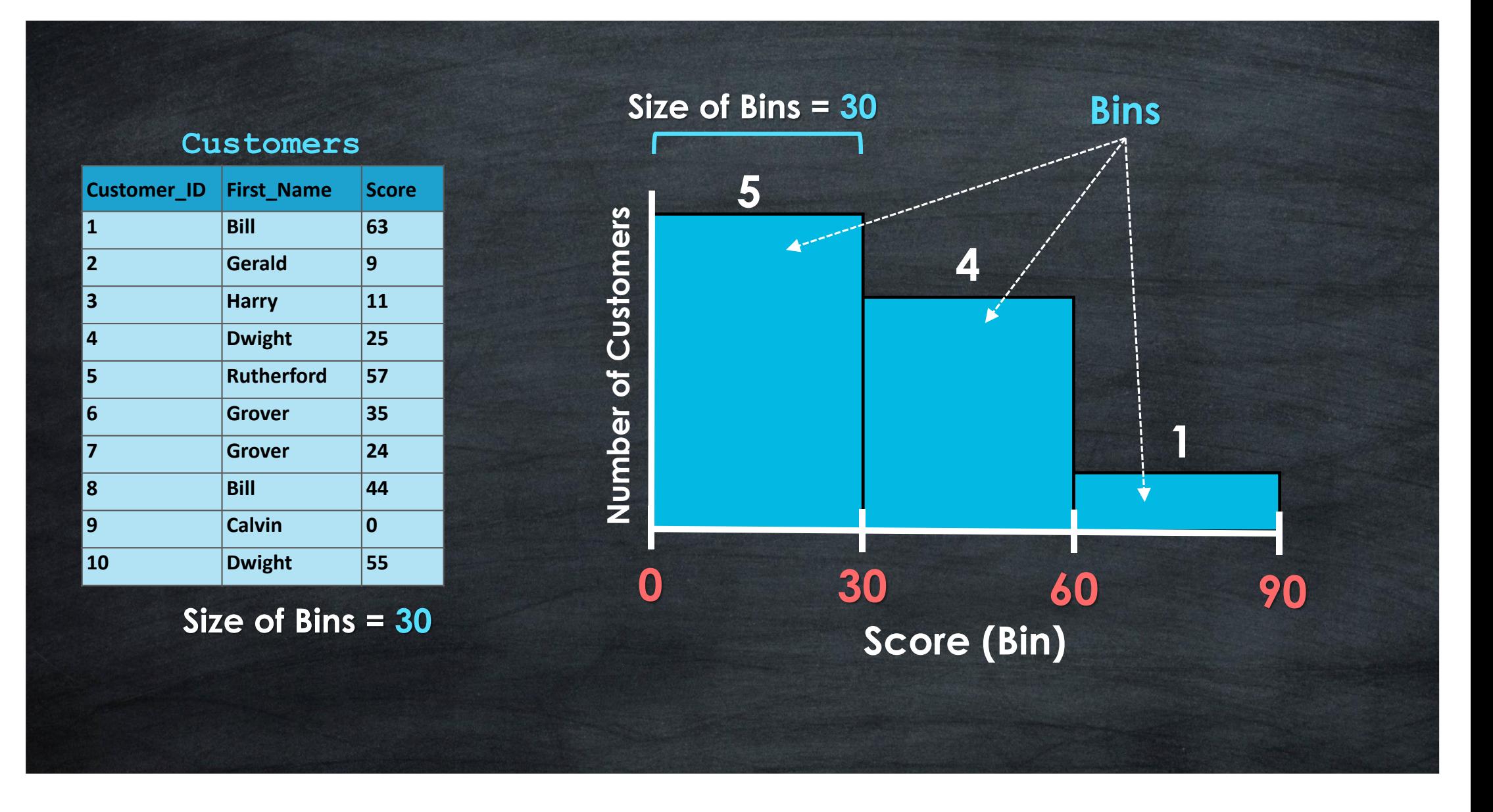

Tableau Ultimate Course | Section 8: Organizing Data | Bins & Histograms

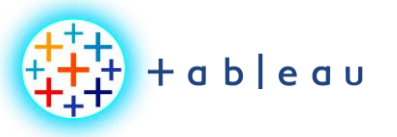

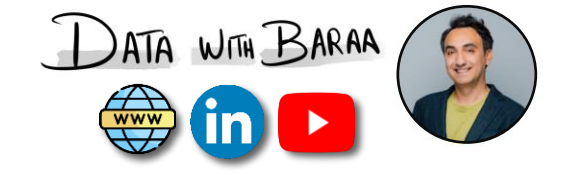

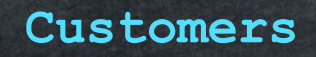

| <b>Customer_ID</b> | <b>First_Name</b> | <b>Score</b> |
|--------------------|-------------------|--------------|
| 1                  | <b>Bill</b>       | 63           |
| $\overline{2}$     | Gerald            | 9            |
| 3                  | <b>Harry</b>      | 11           |
| 4                  | <b>Dwight</b>     | 25           |
| 5                  | <b>Rutherford</b> | 57           |
| 6                  | <b>Grover</b>     | 35           |
| 7                  | <b>Grover</b>     | 24           |
| 8                  | <b>Bill</b>       | 44           |
| 9                  | <b>Calvin</b>     | $\bf{0}$     |
| 10                 | <b>Dwight</b>     | 55           |

**Size of Bins = 10**

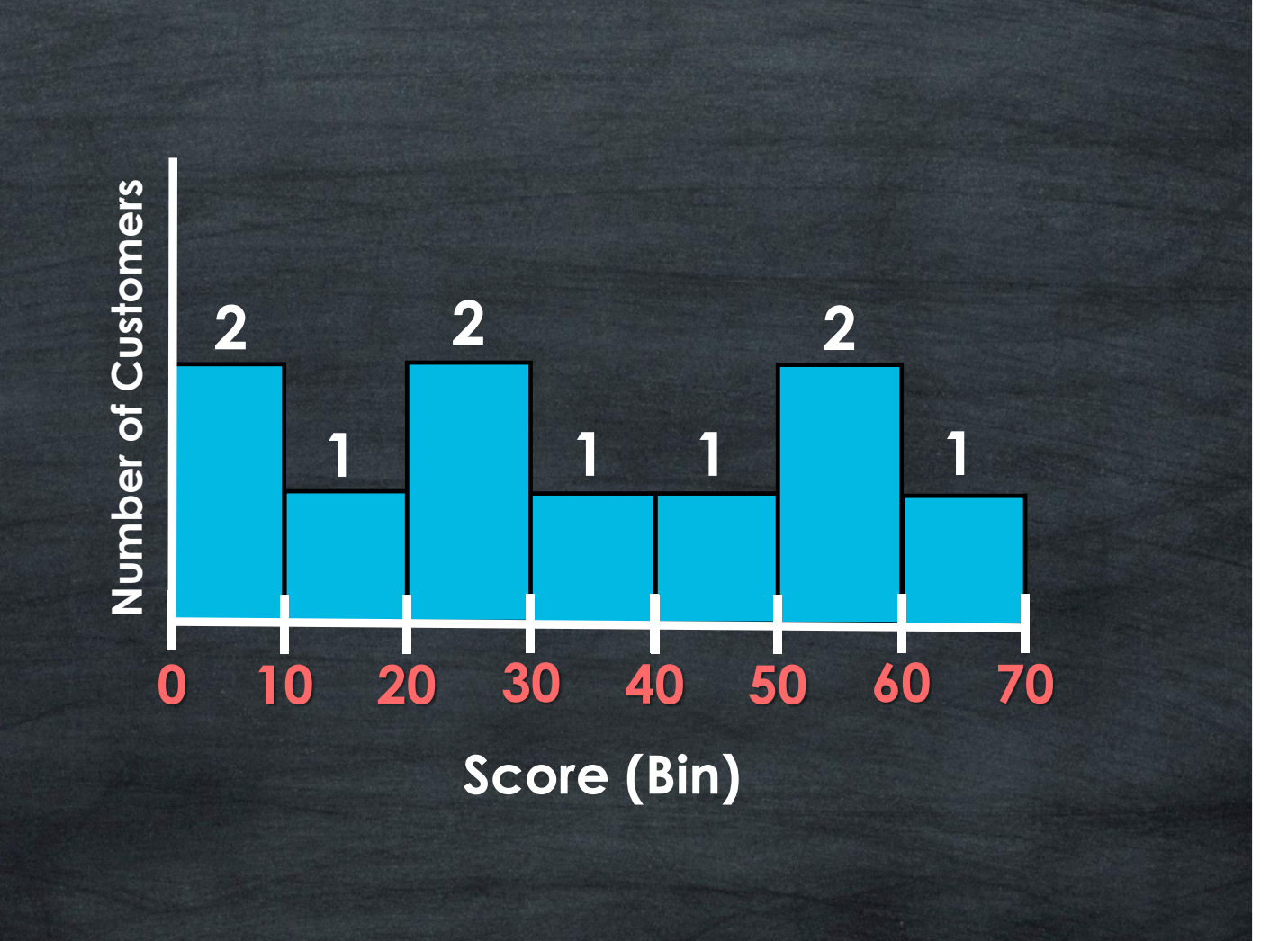